## **UCL** Université<br>catholique de Louvain

## Calcul statistique sur ordinateur

LSTAT2020A

2013-2014

2.0 crédits 6.0 h + 6.0 h 1q

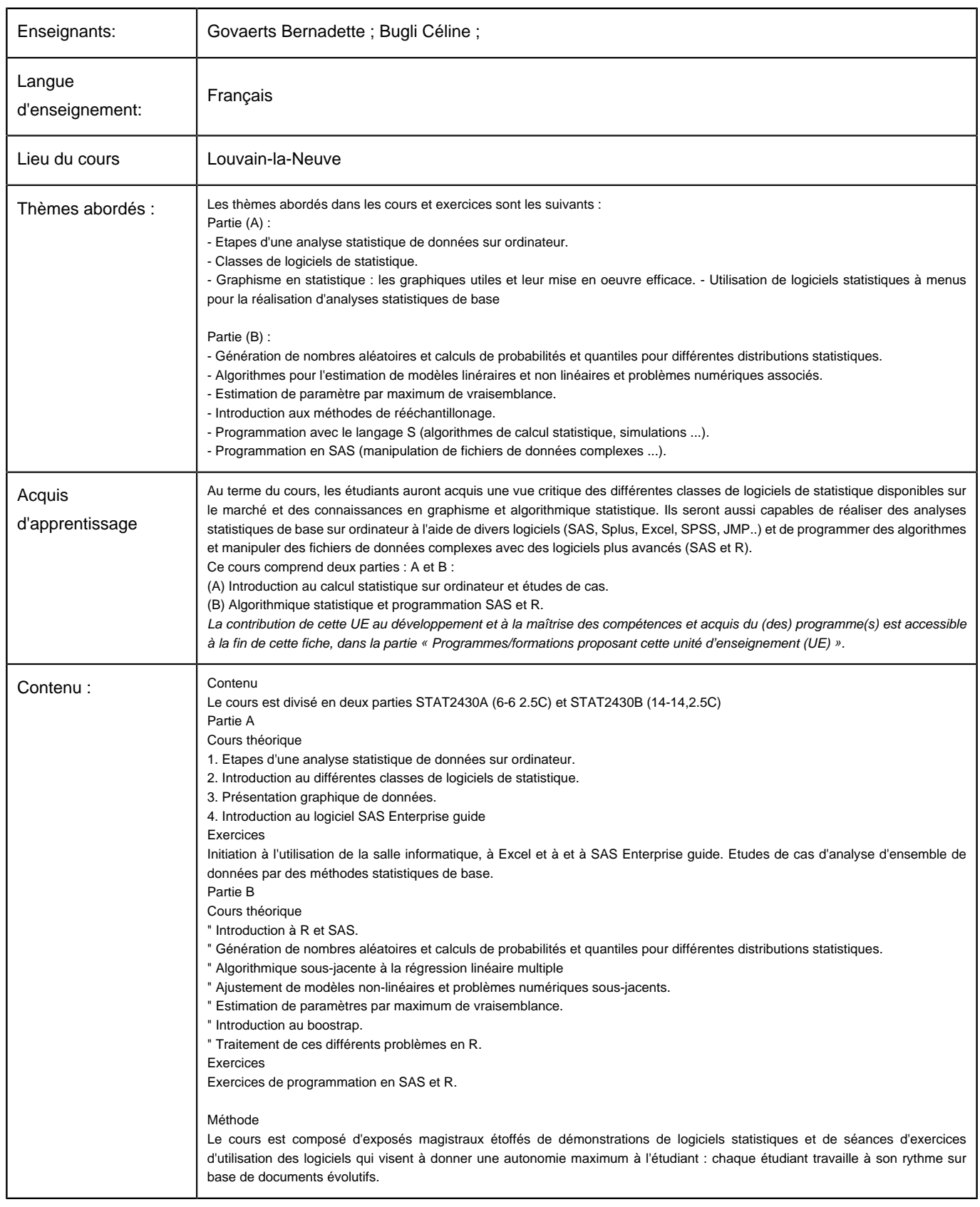

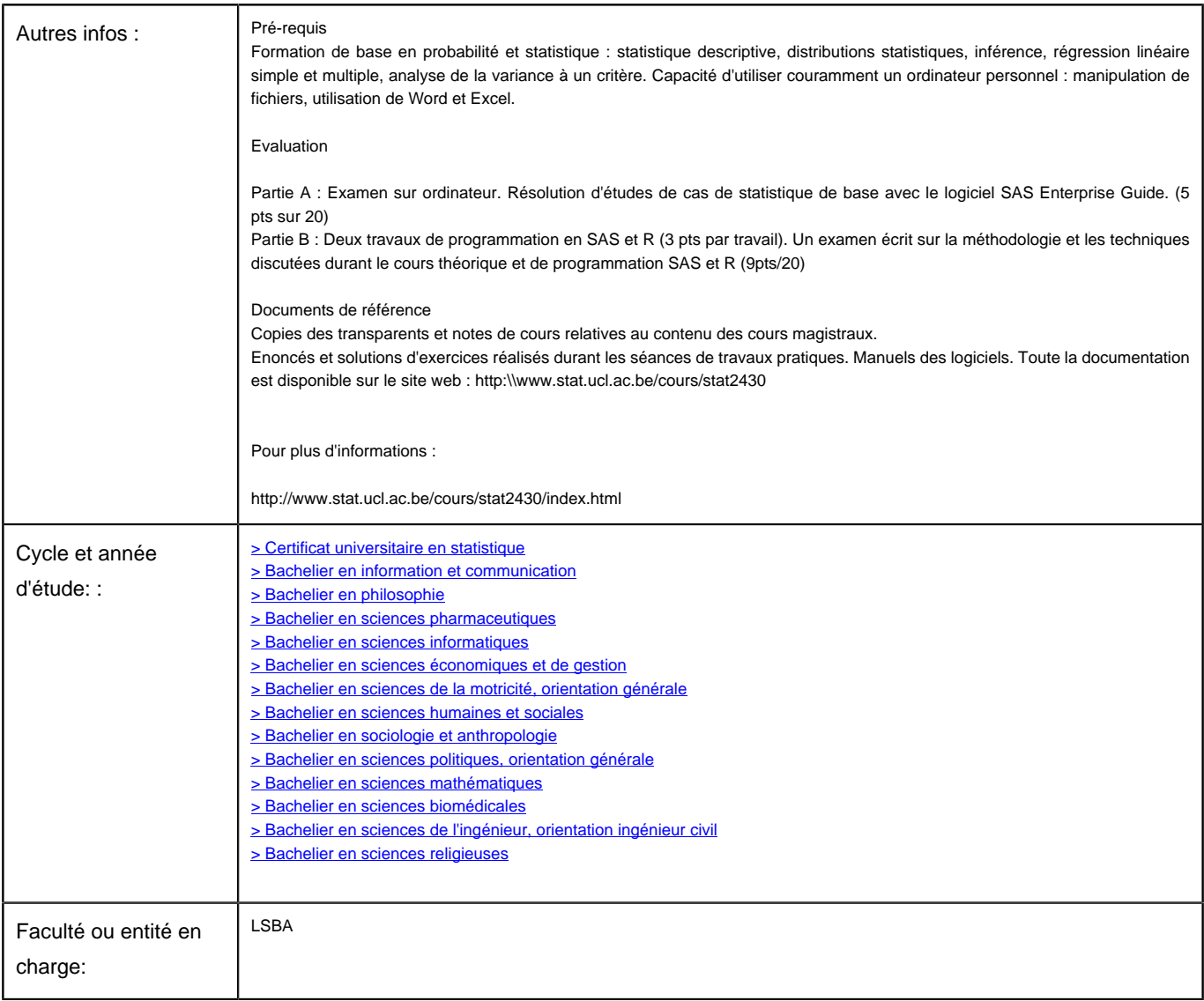